# le cnam

# [Validation desacquis](http://vae.cnam.fr/)

## **Etapes-clés de la VAE**

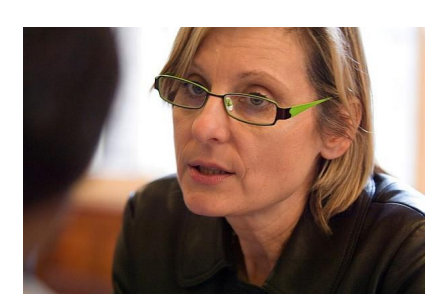

### **1. Prendre contact avec le centre Cnam de votre région**

Consultez [l'offre de formation du Cnam](http://formation.cnam.fr/rechercher-par-metier/rechercher-une-formation-par-metier--409986.kjsp?RH=vaeetapes) et ciblez la **certification**ou le **diplôme**le plus en adéquation avec votre expérience. Prenez rendez-vous avec un conseiller VAE du centre Cnam de votre région en remplissant la fiche contact sur [le site](http://dnf3.cnam.fr/diva/) [d'inscription Div@](http://dnf3.cnam.fr/diva/). Le **livret de recevabilité**est accessible directement sur http://www.vae.gouv.fr/ ou sur la plate forme DIVA

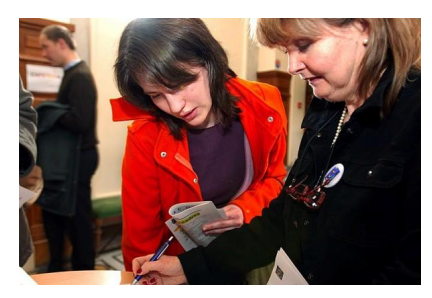

### **2.Préparer votre dossier et votre entretien**

Pour vous aider, le Cnam met à votre disposition tous les moyens nécessaires: **accompagnement personnalisé, référentiels des certifications, etc.**Tout au long de la préparation et de la rédaction de votre dossier, vous bénéficiez de l **'appui d'un conseilleragréé**par le service Compétence et validations du Cnam.

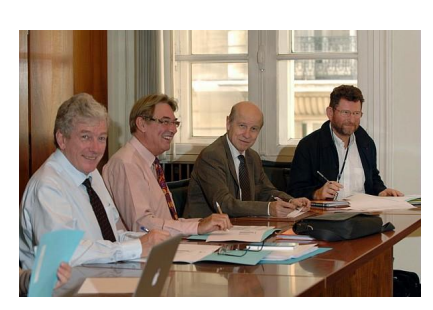

## **3. Le passage devant le jury**

Une fois votre dossier constitué, il est soumis à un jury composé d'enseignants et de professionnels, qui se réunit trois fois par an. Le jury se prononce pour une **validation totale** ou pour une **validation partielle.** Note : Grâce aux formations modularisées du Cnam, une décision de VAE partielle

peut-être rapidement complétée pour obtenir une certification.

**AVEC LE CPF [Validez les acquis de votre expérience !](http://vae.cnam.fr/validez-les-acquis-de-votre-experience--1133394.kjsp?RH=vaeetapes)**

**TÉMOIGNAGE [Obtenir le titre d'ingénieur.e par la validation des acquis de l'expérience \(VAE\)](http://vae.cnam.fr/obtenir-le-titre-d-ingenieur-e-par-la-validation-des-acquis-de-l-experience-vae--883050.kjsp?RH=vaeetapes)**

#### **TÉMOIGNAGE**

**[Obtenir une licence professionnelle par la validation des acquis de l'expérience \(VAE\)](http://vae.cnam.fr/obtenir-une-licence-professionnelle-par-la-validation-des-acquis-de-l-experience-vae--883126.kjsp?RH=vaeetapes)**

**COMMENT [Obtenir un doctorat par la VAE](http://vae.cnam.fr/obtenir-un-doctorat-par-la-vae-578278.kjsp?RH=vaeetapes)**

#### **LE CNAM MAG' #7**

**[La validation des acquis de l'expérience](http://vae.cnam.fr/la-validation-des-acquis-de-l-experience-907199.kjsp?RH=vaeetapes)**

**[La VAE collective : un atout pour les entreprises](http://vae.cnam.fr/la-vae-collective-un-atout-pour-les-entreprises-907344.kjsp?RH=vaeetapes)**

**TÉMOIGNAGE D'UNE CONSEILLÈRE VAE**

**[Un accompagnement à la VAE adapté à chacun.e](http://vae.cnam.fr/un-accompagnement-a-la-vae-adapte-a-chacun-e--883049.kjsp?RH=vaeetapes)**

<http://vae.cnam.fr/etapes-cles-de-la-vae-199112.kjsp?RH=vaeetapes>